# Chapter 4 - Solved Problems

Solved Problem 4.1. Contributed by - James Welsh, University of Newcastle, Australia. Determine the transfer function of a linear time invariant system given the following information:

- 4.1.1 The system has relative degree 3.
- **4.1.2** It has 3 poles of which 2 are at  $-2$  and  $-4$ .
- **4.1.3** The impulse response resembles a step response for a stable linear system with a steady state value of 0.25.

[Solutions to Solved Problem 4.1](#page-3-0)

Solved Problem 4.2. Consider a system with transfer function given by

$$
H(s) = \frac{2(s+1)}{s^2 + 4s + 9}
$$
\n<sup>(1)</sup>

and denote by  $q(t)$  the unit step response with zero initial conditions. Compute the initial slope of  $g(t)$ , i.e. the slope at  $t = 0_{+}$ .

[Solutions to Solved Problem 4.2](#page-3-1)

Solved Problem 4.3. The unit step response of a system with zero initial conditions is given by

$$
y(t) = 5 - 2e^{-3t} - 3e^{-6t}
$$
 (2)

Compute the system zeros, if any.

[Solutions to Solved Problem 4.3](#page-4-0)

**Solved Problem 4.4.** The response of a linear system to a Dirac delta is given by  $h(t) = 2e^{-3t}\mu(t)$ . Compute the system d.c. gain

[Solutions to Solved Problem 4.4](#page-4-1)

**Solved Problem 4.5.** A signal  $f(t)$  has the Fourier transform given by  $F(j\omega)$ , depicted in Figure [1.](#page-1-0)

**4.5.1** Show that  $f(t)$  is an even real signal.

**4.5.2** Compute  $f(0)$ , without inverting the Fourier transform.

[Solutions to Solved Problem 4.5](#page-4-2)

**Solved Problem 4.6.** A system has a transfer function given by  $H(s) = \frac{2}{s}$  $\frac{2}{s+1} + \frac{\alpha}{s+1}$  $\frac{a}{s+2}$ . Is there a range of real values for  $\alpha$  such that the system unit step response exhibits undershoot?

[Solutions to Solved Problem 4.6](#page-5-0)

Solved Problem 4.7. Contributed by - Rodrigo Musalem, Universidad Tecnica Federico Santa Maria, Chile.

Determine the Laplace Transform for each of the following functions.

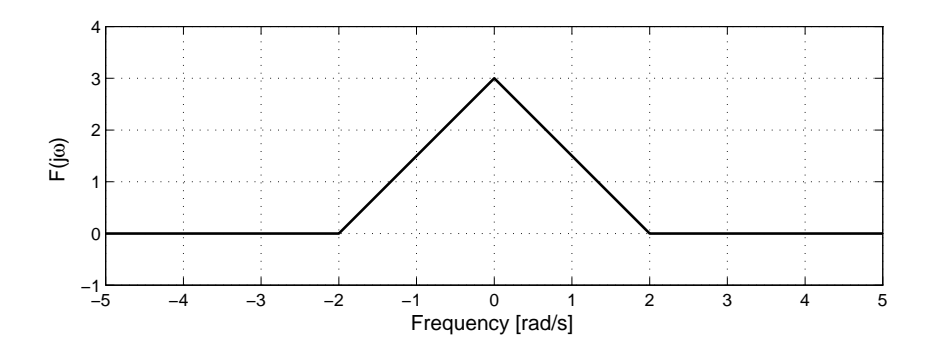

<span id="page-1-0"></span>Figure 1: Spectrum of an even signal

4.7.1  
\n
$$
f_1(t) = -\frac{1}{2}te^{-t} + \frac{5}{4}e^{-t} - \frac{5}{4}e^{-3t}
$$
\n(3)

$$
\boldsymbol{4.7.2}
$$

$$
f_2(t) = \frac{1}{10}t\sin 5t
$$
\n(4)

**4.7.3**  

$$
f_3(t) = 8t \cos 3t + \frac{1}{9} \left( 1 - e^{-2t} - 2te^{-2t} \right)
$$
(5)

4.7.4

$$
f_{4i}(t) = e^{-3t} \mu(t-2)
$$
 (6)

$$
f_{4ii}(t) = e^{-3(t-2)}\mu(t-2)
$$
\n(7)

Compare and discuss. Then, analyze the general case,

$$
f_1(t) = f(t)\mu(t - \tau) \tag{8}
$$

$$
f_2(t) = f(t - \tau)\mu(t - \tau)
$$
\n(9)

[Solutions to Solved Problem 4.7](#page-5-1)

Solved Problem 4.8. Contributed by - Rodrigo Musalem, Universidad Tecnica Federico Santa Maria, Chile.

Determine the Inverse Laplace Transform for each of the following functions.

4.8.1

$$
F_1(s) = \frac{3(s+2)}{s(s+3)(s+4)}
$$
\n(10)

4.8.2

$$
F_2(s) = \frac{16}{(s^2 + 4)^2} \tag{11}
$$

4.8.3

$$
F_3(s) = e^{-2s} F_2(s)
$$
\n(12)

4.8.4

$$
F_4(s) = \frac{s + \alpha + \varepsilon}{(s + \alpha)(s + 1)}
$$
\n(13)

Where  $|\varepsilon| \ll |\alpha|$ . Analyze your results.

4.8.5

$$
F_5(s) = \frac{s+a}{s^2} \tag{14}
$$

#### [Solutions to Solved Problem 4.8](#page-7-0)

Solved Problem 4.9. Contributed by - Rodrigo Musalem, Universidad Tecnica Federico Santa Maria, Chile.

Obtain the transfer function  $\frac{Y(s)}{U(s)}$  for the differential equation below.

$$
\frac{d^2y}{dt^2} + 4\frac{dy}{dt} + 3y(t) = 2\frac{du}{dt} + u(t)
$$
\n(15)

[Solutions to Solved Problem 4.9](#page-10-0)

Solved Problem 4.10. Contributed by - Rodrigo Musalem, Universidad Tecnica Federico Santa Maria, Chile.

Obtain the Inverse Laplace Transform for the following function.

$$
F(s) = \frac{As + B}{(s + \alpha)^2 + \beta^2}
$$
\n(16)

[Solutions to Solved Problem 4.10](#page-10-1)

# Chapter 4 - Solutions to Solved Problems

<span id="page-3-0"></span>Solution 4.1.

- 4.1.1 The system has relative degree 3 with 3 poles hence it has no finite zeros.
- 4.1.2 It has 3 poles, hence it takes the form

$$
G(s) = \frac{K}{A'(s)(s+2)(s+4)}
$$
\n(17)

4.1.3 Since the impulse response resembles a step response with steady state value we conclude the system must contain a pole at zero.

Therefore the transfer function is of the form

$$
G(s) = \frac{K}{s(s+2)(s+4)}
$$
\n(18)

We use the final value theorem to determine K.

$$
\lim_{s \to 0} G(s) = \lim_{s \to 0} \frac{sK}{s(s+2)(s+4)}
$$
\n(19)

$$
=\frac{K}{8}\tag{20}
$$

Given the steady state value of 0.25, i.e.,  $\lim_{s\to 0} sG(s) = 0.25$  we find

$$
K = 2\tag{21}
$$

Therefore

$$
G(s) = \frac{2}{s(s+2)(s+4)}
$$
\n(22)

<span id="page-3-1"></span>**Solution 4.2.** We first note that the derivative of  $g(t)$  is the response to the derivative of the unit step, i.e., it is equal to the response to a Dirac delta. Hence

$$
\mathcal{L}\left[\frac{dg(t)}{dt}\right] = \mathcal{L}\left[h(t)\right] = H(s)
$$
\n(23)

Therefore the answer to the question translates into computing  $h(0_+)$ . This can be computed via the Initial Value Theorem (see Table 4.2 of the book). This yields

$$
\dot{g}(0_+) = h(0_+) = \lim_{s \to \infty} sH(s) = \lim_{s \to \infty} \frac{2s(s+1)}{s^2 + 4s + 9} = 2
$$
\n(24)

<span id="page-4-0"></span>Solution 4.3. We first notice that

$$
\mathcal{L}[y(t)] = Y(s) = H(s)\frac{1}{s} \Longrightarrow H(s) = sY(s)
$$
\n(25)

Hence

$$
H(s) = s\left[\frac{5}{s} - \frac{2}{s+3} - \frac{3}{s+6}\right] = 6\frac{4s+15}{s(s+3)(s+6)}
$$
(26)

Thus the system has one zero located at  $s = -\frac{15}{4}$ 4

<span id="page-4-1"></span>**Solution 4.4.** The system d.c. gain is given by  $H(0)$  where  $H(s)$  is the system transfer function, which is equal the Laplace transformation of  $h(t)$ , i.e. the Laplace transform of the system response to a unit impulse. We also note that, for this system, the Laplace transform of  $h(t)$  has a region of convergence given by  $\Re\{s\} > -3$ . Therefore

$$
H(0) = \int_0^\infty h(t) \, dt = \int_0^\infty 2e^{-3t} \, dt = \frac{2}{3} \tag{27}
$$

<span id="page-4-2"></span>**Solution 4.5.** We first note that Figure [1](#page-1-0) depicts  $F(j\omega)$ . This implies that the angle of the Fourier transform is 0 (or a multiple of  $2\pi$ ), for all  $\omega \in \mathbb{R}$ .

<span id="page-4-3"></span>**4.5.1** We recall from subsection  $\S$ 4.10.1 of the book that

$$
f(t) = \frac{1}{2\pi} \int_{-\infty}^{\infty} F(j\omega)e^{j\omega t} d\omega
$$
 (28)

Hence, if we conjugate both sides of equation [\(28\)](#page-4-3) and use the fact that  $F(j\omega)^* = F(-j\omega)$  we obtain

$$
f(t)^{*} = \frac{1}{2\pi} \int_{-\infty}^{\infty} F(-j\omega)e^{-j\omega t} d\omega = \frac{1}{2\pi} \int_{-\infty}^{\infty} F(j\omega)e^{j\omega t} d\omega = f(t)
$$
 (29)

The above result says that  $f(t)$  is real since  $f(t)^* = f(t)$  for all t. From [\(28\)](#page-4-3) we also have that

$$
f(-t) = \frac{1}{2\pi} \int_{-\infty}^{\infty} F(j\omega)e^{-j\omega t} d\omega
$$
 (30)

We now make a change of variables in the integral, say  $\omega = -v$ , then

$$
f(-t) = \frac{1}{2\pi} \int_{-\infty}^{\infty} F(-jv)e^{jvt} d\omega
$$
 (31)

However, since  $F(j\omega)$  is real and even, then  $F(-jv) = F(jv)$ . This proves that  $f(t) = f(-t)$ , i.e., that  $f(t)$  is an even real signal.

**4.5.2** To compute  $f(0)$  we use [\(28\)](#page-4-3) which yields

$$
f(0) = \frac{1}{2\pi} \int_{-\infty}^{\infty} F(j\omega) d\omega = \frac{1}{\pi} \int_{0}^{2} F(j\omega) d\omega = \frac{3}{\pi}
$$
 (32)

<span id="page-5-0"></span>**Solution 4.6.** We first note that if  $\alpha > 0$  the unit step response is always positive, thus no undershoot occurs.

To have undershoot in the unit step response it is sufficient that a linear system have a real zero in the open RHP (a NMP zero, see page 99 of the book). To investigate that possibility we add the two fractions in  $H(s)$  to yield  $2 + a$ 

$$
H(s) = \frac{2s + 4 + \alpha s + \alpha}{(s+1)(s+2)} = (4+\alpha)\frac{\frac{2+\alpha}{4+\alpha}s + 1}{(s+1)(s+2)}
$$
(33)

Then we have a NMP zero if and only if  $-4 < \alpha < -2$ .

<span id="page-5-1"></span>Solution 4.7. In each case, we first obtain the solution by hand and we then show the MAPLE code to obtain the same result.

**4.7.1** Applying the Laplace transform to each term in  $f_1(t)$  we obtain,

$$
F_1(s) = -\frac{\frac{1}{2}}{(s+1)^2} + \frac{\frac{5}{4}}{s+1} - \frac{\frac{5}{4}}{s+3}
$$
(34)

<span id="page-5-2"></span>After some algebraic work, we can write  $F_1(s)$  as,

$$
F_1(s) = \frac{2s+1}{(s+1)^2(s+3)}
$$
\n(35)

The corresponding MAPLE code to solve this problem is,

```
>with(inttrans):
>simplify(laplace(-0.5*t*exp(-t)+(5/4)*exp(-t)-(5/4)*exp(-3*t),t,s));
```
This code also yields the result [\(35\)](#page-5-2).

#### 4.7.2 From Table 4.1 (in the book), we have the following Laplace Transform pair

$$
\mathcal{L}\left[\frac{1}{2\omega}t\sin\omega t\right] = \frac{s}{(s^2 + \omega^2)^2} \tag{36}
$$

Applying this Transform, we obtain

$$
F_2(s) = \frac{s}{(s^2 + 25)^2} \tag{37}
$$

The above result can also be obtained using MAPLE using,

```
>with(inttrans):
>laplace((1/10)*t*sin(5*t), t, s);
```
4.7.3 Similarly to the previous problem, we can use the Laplace Transform pairs

$$
\mathcal{L}\left[t\cos\omega t\right] = \frac{s^2 - \omega^2}{(s^2 + \omega^2)^2} \tag{38}
$$

$$
\mathcal{L}\left[\frac{1}{a^2}(1 - e^{-at} - at e^{-at})\right] = \frac{1}{s(s+a)^2} \tag{39}
$$

to obtain,

$$
F_3(s) = 8\frac{s^2 - 9}{(s^2 + 9)^2} + \frac{\frac{4}{9}}{s(s + 2)^2}
$$
\n(40)

This result can also be derived with MAPLE, using

```
>with(inttrans):
>laplace(8*t*cos(3*t)+(1/9)*(1-exp(-2*t)-2*t*exp(-2*t)), t, s);
```
<span id="page-6-0"></span>4.7.4 We can use the following Laplace Transform property

$$
\mathcal{L}[f(t-\tau)\mu(t-\tau)] = e^{-s\tau}F(s) \qquad \forall \tau > 0 \tag{41}
$$

We also note that we can write  $f_{4i}(t)$  as,

$$
f_{4i}(t) = \frac{e^6}{e^6}e^{-3t}\mu(t-2) = \frac{1}{e^6}e^{-3(t-2)}\mu(t-2)
$$
\n(42)

Therefore, applying the property [\(41\)](#page-6-0) we obtain,

$$
F_{4i}(s) = \frac{1}{e^6} e^{-2s} \frac{1}{s+3}
$$
\n(43)

On the other hand, for the case of  $f_{4ii}(t)$  is possible to use directly property [\(41\)](#page-6-0), to obtain

$$
F_{4ii}(s) = e^{-2s} \frac{1}{s+3}
$$
\n(44)

These results can also be obtained using MAPLE, via

```
>with(inttrans):
>f_4i:=laplace(exp(-3*t)*Heaviside(t-2), t, s);
>f_4ii:=laplace(exp(-3*(t-2))*Heaviside(t-2), t, s);
>simplify(f_4ii);
```
Note that in this case it was possible to write the function  $f_{4i}$  so we could use the property described by [\(41\)](#page-6-0). As a consequence, the Laplace Transform of  $f_{4i}$  and  $f_{4ii}$  only differ by a factor  $\frac{1}{e^6}$ . However, in general it is not possible to build a direct relationship between Laplace Transforms of  $f(t)\mu(t-\tau)$ and  $f(t-\tau)\mu(t-\tau)$ .

To better appreciate the situation, consider the function  $f(t)$  shown in Figure [2](#page-7-1) and  $f(t)\mu(t-\tau)$  as shown in Figure [3,](#page-7-2) where  $\tau = 2$ .

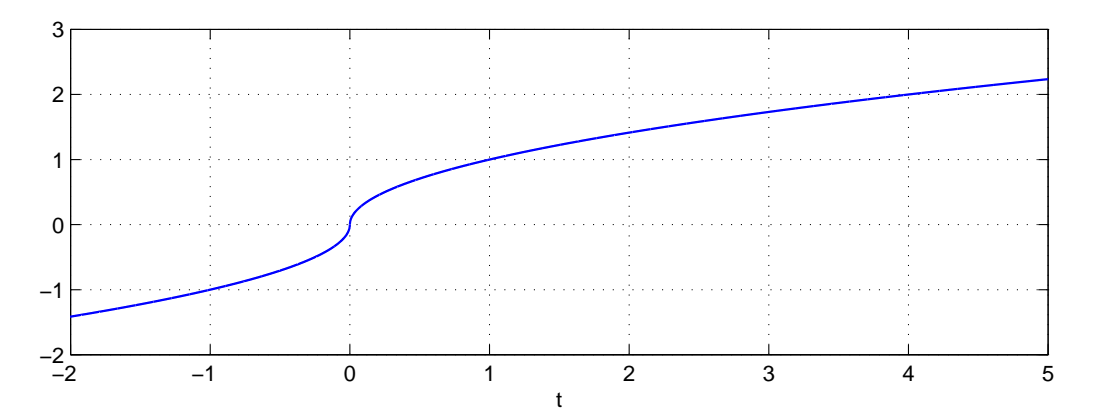

<span id="page-7-1"></span>Figure 2: Arbitrary function  $f(t)$ 

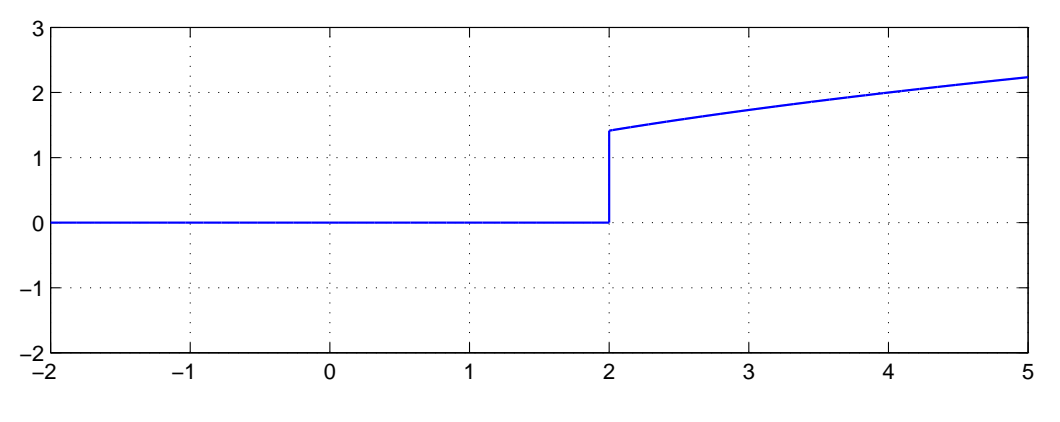

<span id="page-7-2"></span>Figure 3: Graph of  $f(t)\mu(t-\tau)$ , with  $\tau=2$ 

The function  $f(t - \tau)\mu(t - \tau)$  is shown in Figure [4.](#page-8-0) Note that with  $\tau = 2$ , this new function has information which can not be obtained from Figure [3.](#page-7-2) This illustrates why, in general, it is not possible to build a direct relationship between the two cases.

<span id="page-7-0"></span>Solution 4.8. In these problems we first use the Laplace Transform tables, and we then present the MAPLE code which yields the same solution.

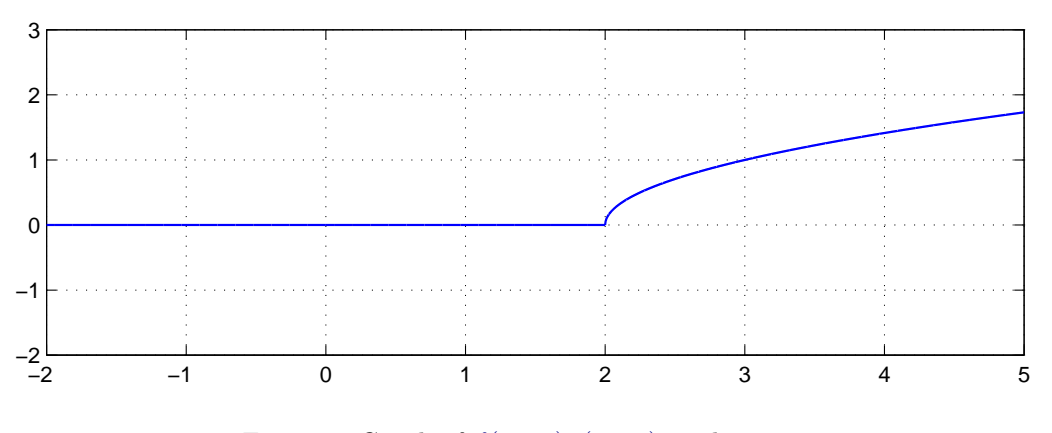

<span id="page-8-0"></span>Figure 4: Graph of  $f(t-\tau)\mu(t-\tau)$ , with  $\tau=2$ 

4.8.1 We first expand the function using partial fractions,

$$
\frac{3(s+2)}{s(s+3)(s+4)} = \frac{A}{s} + \frac{B}{s+3} + \frac{C}{s+4}
$$
\n(45)

$$
3(s+2) = A(s+3)(s+4) + Bs(s+4) + Cs(s+3)
$$
\n(46)

We can evaluate this expression for certain values of s to find the constants A, B and C.

Taking 
$$
s = -3
$$
,  $s = -4$  and  $s = 0$  successively we find that  $A = \frac{1}{2}$ ,  $B = 1$  and  $C = -\frac{3}{2}$ 

Thus, applying the Inverse Laplace Transform to [\(45\)](#page-8-1) with the values already computed for A, B and C, we have,

$$
f_1(t) = \left(\frac{1}{2} + e^{-3t} - \frac{3}{2}e^{-4t}\right)\mu(t)
$$
\n(47)

<span id="page-8-1"></span>.

The corresponding MAPLE code is,

>with(inttrans): >invlaplace((3\*(s+2))/(s\*(s+3)\*(s+4)),s,t);

### 4.8.2 To answer this question, we can use the Laplace Transform pair

$$
\mathcal{L}^{-1}\left[\frac{2\omega^3}{(s^2+\omega^2)^2}\right] = \sin\omega t - \omega t \cos\omega t \tag{48}
$$

We can then apply this property directly, using  $\omega = 2$ , and obtain

$$
f_2(t) = (\sin 2t - 2t \cos 2t) \,\mu(t) \tag{49}
$$

In MAPLE, the corresponding code is

```
>with(inttrans):
>invlaplace(16/(s<sup>2+4)</sup><sup>2</sup>, s, t);
```
4.8.3 The (time) function is a delayed version of the previous case(see Table 4.1 in the book). Therefore, its Inverse Laplace Transform is

$$
f_3(t) = (\sin 2(t-2) - 2(t-2)\cos 2(t-2))\,\mu(t-2)
$$
\n(50)

In MAPLE, the code is

>with(inttrans):  $\frac{\sin \theta}{\cosh \theta}$  (exp(-2\*s))\*(16/(s<sup>2+4</sup>)<sup>2</sup>), s, t);

**4.8.4** Expanding the function  $F_4(s)$  using partial fractions we have

$$
\frac{s+\alpha+\varepsilon}{(s+\alpha)(s+1)} = \frac{A}{s+\alpha} + \frac{B}{s+1}
$$
(51)

where,  $A = \frac{\varepsilon}{1}$  $\frac{\varepsilon}{1-\alpha}$  and  $B = \frac{\alpha+\varepsilon-1}{\alpha-1}$  $\frac{1}{\alpha-1}$ .

Applying the Inverse Laplace Transform of each of these fractions, we have

$$
f_4(t) = \left(\frac{\varepsilon}{1-\alpha}e^{-\alpha t} + \frac{\alpha-1+\varepsilon}{\alpha-1}e^{-t}\right)\mu(t)
$$
\n(52)

In MAPLE,

>with(inttrans):  $\frac{\sum_{s}^{\infty} x(s+1)}{\sum_{s}^{\infty} x(s+1)}$ 

Since  $|\varepsilon| \ll |\alpha|$ , the step response for this function will contain the mode  $e^{-\alpha t}$  with a small weighting. This is due to a near cancellation between the pole located at  $-\alpha$  and the zero located at  $-(\alpha + \varepsilon)$ .

4.8.5 Expanding the function using partial fractions we have,

$$
\frac{s+\alpha}{s^2} = \frac{A}{s} + \frac{B}{s^2} \tag{53}
$$

where  $A = 1$  and  $B = \alpha$ . Applying the Inverse Laplace Transform we obtain,

$$
f_5(t) = (1 + \alpha t)\,\mu(t) \tag{54}
$$

The corresponding code in MAPLE is,

>with(inttrans): >invlaplace((s+a)/s^2,s,t);

<span id="page-10-0"></span>Solution 4.9. We take the Laplace transform of the differential equation. This leads to

$$
s^{2}Y(s) - sy(0^{-}) - \dot{y}(0^{-}) + 4sY(s) - 4y(0^{-}) + 3Y(s) = 2sU(s) - 2u(0^{-}) + U(s)
$$
 (55)

$$
Y(s)\left(s^2+4s+3\right) = U(s)(2s+1) - 2u(0^-) + sy(0^-) + \dot{y}(0^-) + 4y(0^-)
$$
\n(56)

Setting the initial conditions to zero, shows that the transfer function is

$$
\frac{Y(s)}{U(s)} = \frac{2s+1}{s^2+4s+3}
$$
\n(57)

<span id="page-10-1"></span>Solution 4.10. We can combine the Laplace transforms for the sine and the cosine functions together with the frequency shift property (see Table 4.2 in the book) to obtain

$$
\mathcal{L}\left[e^{-at}\sin\omega t\right] = \frac{\omega}{(s+a)^2 + \omega^2} \tag{58}
$$

$$
\mathcal{L}\left[e^{-at}\cos\omega t\right] = \frac{s+a}{(s+a)^2 + \omega^2} \tag{59}
$$

Next, it is possible to re-write  $F(s)$  as follows:

$$
\frac{As+B}{(s+\alpha)^2+\beta^2} = A\frac{\left(s+\frac{B}{A}+\alpha-\alpha\right)}{(s+\alpha)^2+\beta^2} = A\frac{s+\alpha}{(s+\alpha)^2+\beta^2} + \frac{B-\alpha A}{(s+\alpha)^2+\beta^2} \tag{60}
$$

Multiplying and dividing the last term by  $\beta$  we obtain,

$$
F(s) = A \frac{s + \alpha}{(s + \alpha)^2 + \beta^2} + (B - \alpha A) \frac{1}{\beta} \frac{\beta}{(s + \alpha)^2 + \beta^2}
$$
(61)

Then, using known Laplace Transform pairs, we finally obtain

$$
f(t) = \left(Ae^{-\alpha t}\cos\beta t + (B - \alpha A)\frac{1}{\beta}e^{-\alpha t}\sin\beta t\right)\mu(t)
$$
\n(62)

The result can also be obtained with MAPLE, using the code

```
>with(inttrans):
>invlaplace((A*s+B)/((s+alfa)^2+beta^2),s,t);
```